Photoshop 2021 (Version 22.3) Free

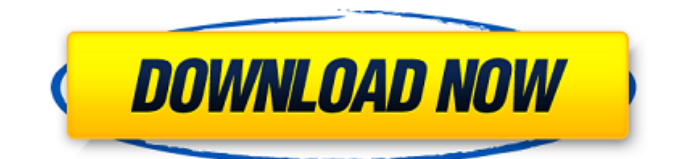

## **Photoshop 2021 (Version 22.3) Crack + Registration Code [32|64bit] [2022-Latest]**

Although Photoshop is a very powerful image editing tool, it's only one of many image editing programs. In fact, there are so many other free and expensive options available to all photographers that you can use your image editing need in most any program. Understanding Photoshop's Layers and Levels Photoshop has many helpful features to make editing images easier. The most important of them is the Layer editing system. Every image in Photoshop is divided into separate layers, and you work with these layers much as you would put together a jigsaw puzzle. When working on a photo, you create layers for your image and then add, move, resize, delete, or transform the layers to create the finished image. You can use the Levels (Layer) adjustment to transform an image. This adjustment enables you to change the brightness and contrast, lighten or darken shades, and sharpen or soften image detail and edges. Adjusting the Levels is one of the most common things you'll do in Photoshop. Figure 7-1 shows the Layer window in Photoshop. You can see all of your Layers. \*\*Figure 7-1: \*\* The Layer window contains a reference to each image in your image library. Photos have tones. Tones are the colors of an image. As you become more advanced with the manipulation of images and manage to manipulate them to your satisfaction, you'll notice that what started as a one-tone image turns into a range of tones. This difference becomes more apparent when you open an image in Photoshop and find that the entire image has dark shadows, light highlights, midtones, and so on. You make sure that no single area of the photo is lighter than the others. Instead, you use the Levels adjustment to adjust the brightness and contrast of the image so that the black and white areas are darker than the tones. This change in tonality makes the blacks blacker, whites whiter, and highlights brighter. Adjusting Levels is one of the most common image editing tasks that Photoshop provides. For details on the other tools and options that are available to you, check out Book I, Chapter 3. Mining for Light, Defining Shadows Photos sometimes have shadows. Shadows are the dark areas of a photo that contain tonal detail. When you create a tonal image, you leave the shadows empty, as shown in Figure 7-2. When you take a photo, natural shadows are part of every image. \*\*Figure 7-2

#### **Photoshop 2021 (Version 22.3) License Key Full**

Originally released in 1995, Photoshop was the first software application that dramatically shifted the way that professional graphic designers and photographers worked and sold their work. By 1995, software was not an exciting space. There were hundreds of companies trying to fill this market as professional graphics was an emerging process. Photoshop is probably the best and most successful product from Adobe. It changed the industry for photographers and graphic designers. Photoshop continues to be in demand today and these days the software is available both at its original retail price and is now available as a free download. Photoshop is known for its user-friendly interface and very powerful tools. In this article, we'll cover the features of Photoshop and how they can help you. Usability of Photoshop Elements (2019) - Learn how to use this software to turn your photographs into stunning images, change text to pictures and transform your image to achieve the unique look you want. What Is Photoshop Elements? Adobe Photoshop Elements is software that helps you to edit, refine, and create different types of images. The goal is to have the same tools that are available to artists and designers used to refine and create professional-quality images. This software includes photo editing tools such as the camera, filter, composition, adjustment, red-eye removal and color tools, and also includes tools to alter text and vectors. All of these tools are available in an easy to use interface. If you take photographs, you probably know the value of a good photo editor, and you know the benefits of having a high quality image. With a photography editor, it's easy to crop, rotate, brighten, or darken an image. If you are using Photoshop on a computer, you can take a photograph, apply it to another photograph, or take a photograph of a television, have it resize, add features to it, and most of all have a photo editor really improve your current

photo. Using Photoshop Elements has other benefits than improving your images. For example, you can use it to create logos, add texture, borders, shadows, and a a variety of text functions. What Can Photoshop Elements Do? When it comes to editing images, Photoshop Elements has some of the tools that are available in Photoshop. These tools include: Crop, rotate, and resize photos Photoshop Elements includes a great selection of filters, shadows, and 388ed7b0c7

# **Photoshop 2021 (Version 22.3) Activation Code With Keygen**

client dev tun proto udp remote 53.137.89.85 1194 resolv-retry infinite remote-random nobind tunmtu 1500 tun-mtu-extra 32 mssfix 1450 persist-key persist-tun ping 15 ping-restart 0 ping-timer-rem reneg-sec 0 comp-lzo no remote-cert-tls server auth-user-pass../Own\_VPN\_Config/nordvpnauth.txt verb 3 pull fast-io cipher AES-256-CBC auth SHA512 -----BEGIN CERTIFICATE----- MIIFCjCCAvKgAwIBAgIBATANBgkqhkiG9w0BAQ0FADA5MQswCQYDVQQGEwJQQTEQ MA4GA1UEChMHTm9yZFZQTjEYMBYGA1UEAxMPTm9yZFZQTiBSb290IENBMB4XDTE2 MDEwMTAwMDAwMFoXDTM1MTIzMTIzNTk1OVowOTELMAkGA1UEBhMCUEExEDAOBgNV BAoTB05vcmRWUE4xGDAWBgNVBAMTD05vcmRWUE4gUm9vdCBDQTCCAiIwDQYJKoZI hvcNAQEBBQADggIPADCCAgoCggIBAMkr/BYhyo0F2upsIMXwC6QvkZps3NN2/eQF kfQIS1gql0aejsKsEnmY0Kaon8uZCTXPsRH1gQNgg5D2gixdd1mJUvV3dE3y9FJr XMoDkXdCGBodvKJyU6lcfEVF6/UxHcbBguZK9UtRHS9eJYm3rpL/5huQMCppX7kU eQ8dpCwd3iKITqwd1ZudDqsWaU0v

## **What's New in the?**

]\]. The young boy's MRI results showed mild atrophy in bilateral parietal, temporoparietal and occipital lobe regions. Another potential pathomechanism could be immune system dysregulation as involvement of both cellular and humoral immune response is common in AD. Several studies have shown that the immune system undergoes progressive changes with aging and that this change in the immune system composition may contribute to age-related neurodegenerative diseases, such as AD \[[@CR24], [@CR25]\]. In this study, biomarkers of inflammation such as cytokines and lymphocyte subsets were also quantified. Samples from T1 and T2 showed increased concentrations of the pro-inflammatory cytokines, IL1- $\beta$  (mean/median = 40/26 pg/mL), IL-6 (mean/median = 34/16 pg/mL), IL-8 (mean/median = 107/66 pg/mL), and TNF- $\alpha$  (mean/median = 93/50 pg/mL) in both the plasma and serum, but not when comparing T1 and T2. In the literature, elevated cytokine and chemokine levels were observed in AD patients \[[@CR26], [@CR27]\]. In our study, we did not examine age-matched healthy controls, but there was a direct relation between age and increased concentrations of IL1-β and IL-6 in T1. In the previous study \[[@CR17]\], elevated levels of IL1-β and IL-6 were observed in children with AD. IL-1, IL-6, and TNF-α levels were elevated in AD patients and correlated with disease severity, with the least increase in IL-1 observed in older individuals \[[@CR28]\]. The relation between increased T-cell concentrations and AD has not been sufficiently investigated and results are conflicting. In our study, no differences were found in T and B-cell lymphocytes between AD patients and healthy controls. In a previous study in children with AD, we have shown increased numbers of CD4^+^ and CD8^+^ T-cells in cerebrospinal fluid \[[@CR12]\]. However, in the current study, no significant differences in T-cell subsets between patients and controls were observed. In

# **System Requirements For Photoshop 2021 (Version 22.3):**

- A steam account. - A USB Gamepad/Joystick. - An Xbox 360 console connected to the internet via Ethernet. - The necessary files from the campaign will be available in the included Steam folder. - A video card and a microphone is recommended. The game will run at best in the "Low" setting. - The video card must be able to support the DX9 mode. - The audio card must be a WaveOut compatible audio card. - A Microsoft Windows operating system is required

Related links:

<http://madshadowses.com/adobe-photoshop-2022-version-23-keygen-exe-free-download/> <http://fokusparlemen.id/?p=26565> <https://kjvreadersbible.com/photoshop-2022-version-23-0-activator-april-2022/> [https://thoitranghalo.com/wp-content/uploads/2022/07/Photoshop\\_CC\\_2015.pdf](https://thoitranghalo.com/wp-content/uploads/2022/07/Photoshop_CC_2015.pdf) [https://wakelet.com/wake/5EVEt\\_\\_6lxWeulrqPaIl1](https://wakelet.com/wake/5EVEt__6lxWeulrqPaIl1) <https://eaglehoisting.net/wp-content/uploads/2022/07/vegurai.pdf> <https://okinawahousingportal.com/adobe-photoshop-2020-jb-keygen-exe-license-key-download/> [https://nightshow.pro/wp-content/uploads/2022/07/Photoshop\\_CC\\_2018\\_version\\_19-2.pdf](https://nightshow.pro/wp-content/uploads/2022/07/Photoshop_CC_2018_version_19-2.pdf) <http://freemall.jp/photoshop-2021-version-22-0-1-free-download-x64-latest.html> [https://hoperestoredministries.com/wp](https://hoperestoredministries.com/wp-content/uploads/2022/07/Adobe_Photoshop_2021_Version_223.pdf)[content/uploads/2022/07/Adobe\\_Photoshop\\_2021\\_Version\\_223.pdf](https://hoperestoredministries.com/wp-content/uploads/2022/07/Adobe_Photoshop_2021_Version_223.pdf) [https://theangelicconnections.com/photoshop-2022-version-23-1-1-key-generator-activation-code](https://theangelicconnections.com/photoshop-2022-version-23-1-1-key-generator-activation-code-free-download/)[free-download/](https://theangelicconnections.com/photoshop-2022-version-23-1-1-key-generator-activation-code-free-download/) [https://revitiq.com/wp-content/uploads/2022/07/Photoshop\\_2022\\_Version\\_2341.pdf](https://revitiq.com/wp-content/uploads/2022/07/Photoshop_2022_Version_2341.pdf) [https://dwfind.org/adobe-photoshop-2022-version-23-1-crack-with-serial-number-full-product-key](https://dwfind.org/adobe-photoshop-2022-version-23-1-crack-with-serial-number-full-product-key-download-april-2022/)[download-april-2022/](https://dwfind.org/adobe-photoshop-2022-version-23-1-crack-with-serial-number-full-product-key-download-april-2022/) <https://khakaidee.com/photoshop-2022-keygen-crack-setup-keygen-for-lifetime-updated-2022/> <http://dmmc-usa.com/?p=4831> [https://www.raven-guard.info/wp-content/uploads/2022/07/Adobe\\_Photoshop\\_2021.pdf](https://www.raven-guard.info/wp-content/uploads/2022/07/Adobe_Photoshop_2021.pdf) <https://coffeefirstmamalater.com/2022/07/05/photoshop-2021-version-22-3-license-key/> <https://www.riobrasilword.com/2022/07/05/adobe-photoshop-cs6-mac-win-final-2022/> <https://wakelet.com/wake/QW-ZiKTojUAm9lMZSWOJm> [https://yukoleather.net/wp-content/uploads/2022/07/Adobe\\_Photoshop\\_2021\\_Version\\_224.pdf](https://yukoleather.net/wp-content/uploads/2022/07/Adobe_Photoshop_2021_Version_224.pdf) <http://fokusparlemen.id/?p=26564> <https://hopsishop.com/2022/07/05/adobe-photoshop-express-crack-patch-free-for-pc-2022/> <http://shop.chatredanesh.ir/?p=52851> <https://alafdaljo.com/adobe-photoshop-2022-crack-keygen-pc-windows-2022/> <http://madshadowses.com/photoshop-2022-version-23-crack-full-version-free-license-key-free-for-pc/> <http://yugpradesh.com/wp-content/uploads/2022/07/hajaweke.pdf> <https://wanoengineeringsystems.com/adobe-photoshop-cc-2015-version-18-hacked-for-pc/> <https://ksycomputer.com/adobe-photoshop-2021-version-22-activation-code-with-keygen-3264bit/> [https://turn-key.consulting/2022/07/05/photoshop-cc-2015-version-16-crack-activation-code-free](https://turn-key.consulting/2022/07/05/photoshop-cc-2015-version-16-crack-activation-code-free-download/)[download/](https://turn-key.consulting/2022/07/05/photoshop-cc-2015-version-16-crack-activation-code-free-download/) <https://trello.com/c/rgjwCN6E/108-adobe-photoshop-2022-version-2311-crack-activation-code>